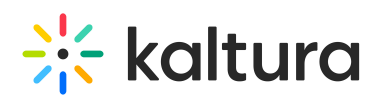

## **Is Your Webcam or Microphone Busy With Another Application?**

Last Modified on 06/14/2020 11:41 am IDT

When activating your devices in a Kaltura Live Room, you might see a Webcam Unavailable popup if your devices are unavailable because another app is currently using your webcam and/or microphone.

## Devices Are Busy

If you are using another application that is accessing your webcam/mic (or recently accessed your camera and mic) such as Skype or similar website/applications, you should:

- 1. Quit those applications
- 2. Refresh your Kaltura Live Room.

□Sometimes your webcam and microphone drivers get hung up in the background. You may need to restart your computer.